# **rxp\_player Documentation**

*Release 0.0.1*

**roxlu**

February 11, 2017

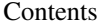

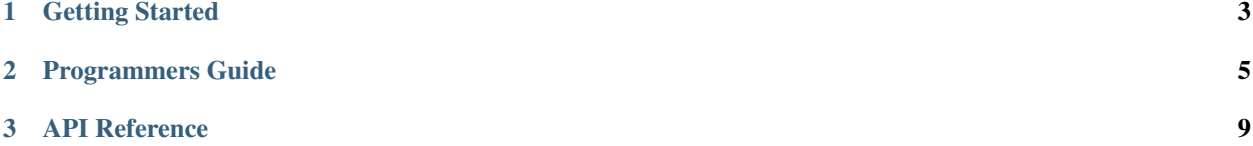

rxp\_player is an open source, cross platform C library for playing back .ogg video files that are encoded with theora and vorbis. In the near future we will also add support for Daala and Opus.

Contents:

# **Getting Started**

<span id="page-6-0"></span>To compile rxp\_player you need to:

- Clone the repository
- Make sure you compiled the dependencies (or use the one we provide)
- Compile the library with the packaged build script

# **1.1 Building the library**

Clone the rxp\_player repository from github:

```
git clone git@github.com:roxlu/rxp_player.git
```
## **1.1.1 Dependencies**

rxp\_player depends on the follow libraries

- [libogg](http://downloads.xiph.org/releases/ogg/libogg-1.3.1.tar.gz)
- [libvorbis](http://downloads.xiph.org/releases/vorbis/libvorbis-1.3.4.tar.gz)
- [libtheora](http://downloads.xiph.org/releases/theora/libtheora-1.1.1.zip)
- [libuv](http://downloads.xiph.org/releases/theora/libtheora-1.1.1.zip)

Furthermore the example that is part of the library, which implements a fully working video player needs a couple of other libraries. We provide precompiled libraries that are tested on Mac/Win/Arch-Linux and will be automatically downloaded upon first build. These libraries are:

- [cubeb](https://github.com/kinetiknz/cubeb)
- [glfw](http://www.glfw.org/)
- [glxw](https://github.com/rikusalminen/glxw)
- [tinylib](https://github.com/roxlu/tinylib)

# **1.1.2 Compiling rxp\_player on Mac and Linux**

We provide build scripts for both linux, mac and windows. We're using CMake for the build system. By default the CMake file will download the dependencies and necessary test files the first time you execute the scripts. To build execute:

cd build ./release.sh

This will automatically download a test video and starts the test application. It will also build a *librxp\_player.a* file and copies it to the root *install* directory for you compiler and operation system.

## **1.1.3 Compiling on Windows**

@TODO

## **1.1.4 Libraries to link with on Mac**

When you want to link with *librxpplayer* in your application you need to link with the following frameworks and libraries on mac.

- CoreFoundation
- Cocoa
- OpenGL
- IOKit
- CoreVideo
- AudioUnit
- CoreAudio
- AudioToolbox

# **Programmers Guide**

<span id="page-8-0"></span>On this page we will describe everything you need to know to create a fully working video player with rxp\_player with audio and video output. For the output parts we refer to the glfw example that you can find in *src/examples*.

The simplest video player is one that does not have audio output. Therefore we will start with this first and in the next section we describe how you can add audio output too. Although the API is similar for both video with and without audio, for the user there are some big differences.

A global flow of how to use the player is:

- initialize a player with  $rxp$  player\_init()
- open a file using [rxp\\_player\\_open\(\)](#page-12-2)
- start playback with  $rxp$  player play()
- call [rxp\\_player\\_update\(\)](#page-13-1) repeatedly in your draw loop.
- release all used memory when you receive the *RXP PLAYER EVENT RESET* by calling [rxp\\_player\\_clear\(\)](#page-12-3) in you *on\_event* callback.

Before you can use the player you need to initialize the *rxp\_player* context which manages all memory, video, audio etc.. Call [rxp\\_player\\_init\(\)](#page-12-1) with a pointer to a *rxp\_player* struct. All functions of the *rxp\_player* library return zero on sucess, < 0 on error, so make sure to check this.

After you've initialized the struct you can open a file by calling  $rxp\_player\_open$  () and pass the context struct and the filepath to the .ogg file you want to play.

To start playing call  $rxp\_player\_play()$ . But by only calling these functions you're not yet there. You need to tell the *rxp\_player* that you want to receive video frames. For this we use a callback, that should accept a pointer to the player and a *rxp\_packet*.

The *rxp\_packet* holds all the information you need to display a frame. Every time this function is called it means you need to update your screen with the recevied buffers. The *rxp\_packet* has a member *img[3]* that contains the *width*, *height*, *stride* and video *data* for each of the video planes. At the time of writing we only support YUV420P video data.

The function below shows a simple example of this:

```
// player is `rxp_player player`
static int setup_player() {
   if (rxp_player_init(&player) < 0) {
     printf("+ Error: cannot init player.\n");
     return -1;
   }
```

```
if (rxp_player_open(&player, "bunny.ogg") < 0) {
   printf("+ Error: cannot open the ogg file.\n");
   return -2;
  }
  if (rxp_player_play(&player) < 0) {
   printf("+ Error: failed to start playing.\n");
   return -3;
  }
 player.on_video_frame = on_video_frame;
 player.on_event = on_event;
  return 0;
}
```
An important aspect you need to implement is the *on\_event* callback where you clear all used memory when the player has finished playing and decoding all frames. The *on\_event* function will be called when certain player or decoder events happen. These events are:

- RXP\_PLAYER\_DEC\_EVENT\_AUDIO\_INFO: The decoder decoded some audio frames and the players' members nchannels and samplerate have been set.
- RXP\_PLAYER\_EVENT\_PLAY: The scheduler/player has opened the file and decoded the first couple of frames/seconds and the player is ready to start running. This is when you should start the audio stream when the .ogg file has audio samples. You can check this by testing the number of channels, which should be  $> 0$ , when the .ogg file has an audio stream.
- RXP\_PLAYER\_EVENT\_RESET: Whenever you receive the RXP\_PLAYER\_EVENT\_RESET event it's time to tear down the player and stop the audio stream if it was running. Call  $rxp$  player\_clear() when you receive this event. This event is fired when either you asked the player to stop by using rxp player stop() or simply when we're ready decoding video frames or when the audio buffer hasn't got any new samples that can be played.

The function below shows an example that implements an event handler, which also start an audio stream using the 'cubeb'\_ library. Note how we clear the used memory where we receive the *RXP\_PLAYER\_EVENT\_RESET* event. When you don't call  $rxp\_player\_clear$  () memory will leak.

```
static void on_event(rxp_player* p, int event) {
 if (event == RXP_DEC_EVENT_AUDIO_INFO) {
   printf("+ Received RXP DEC EVENT AUDIO INFO event.\n");
 }
 else if (event == RXP_PLAYER_EVENT_PLAY) {
   printf("+ Received RXP_PLAYER_EVENT_PLAY event.\n");
   if (p->nchannels > 0) {
     start_audio();
    }
  }
 else if (event == RXP_PLAYER_EVENT_RESET) {
   printf("+ Received RXP_PLAYER_EVENT_RESET event.\n");
   if (rxp_player_clear(p) < 0) {
     printf("+ Failed clearing the player.\n");
   }
   /* check if this is a repeated call to start the audio stream */if (audio_ctx) {
     cubeb_stream_stop(audio_stream);
```

```
cubeb_stream_destroy(audio_stream);
   cubeb_destroy(audio_ctx);
   audio_ctx = NULL;
   audio_stream = NULL;
   printf("+ Cleaned up the audio stream.\n");
 }
}
```
}

# **API Reference**

#### <span id="page-12-4"></span><span id="page-12-1"></span><span id="page-12-0"></span>**rxp\_player\_init**(*rxp\_player\* player*)

Initialize the player and all it's members. Internally this will create a queue for the video plackets, sets up the ringbuffer for audio to default values (won't allocate any bytes for the ringbuffer here), initializes the decoder, scheduler clock etc.. This must be called before you make any other call on the rxp\_player, and everytime where you called [rxp\\_player\\_clear\(\)](#page-12-3).

Parameters **rxp\_player\*** – Pointer to the rxp\_player

**Returns** 0 on success,  $< 0$  on error.

## <span id="page-12-3"></span>**rxp\_player\_clear**(*rxp\_player\* player*)

This function clears all used memory of the *rxp\_player*. This function will will deallocate the packet queue, deallocate the scheduler, decoder, clock etc.. After calling  $rxp$  player clear() you can call  $rxp$  player\_init () again if you want to reload or replay the file.

Parameters **rxp\_player\*** – Pointer to the rxp\_player

**Returns** 0 on success,  $< 0$  on error.

### <span id="page-12-2"></span>**rxp\_player\_open**(*rxp\_player\* player*, *char\* file*)

This will open the given .ogg file. Make sure that you've called  $r_{Xp\_player\_init}$  () before calling this function. Also, when you want to re-open the same file after it has been played completely and you already called [rxp\\_player\\_clear\(\)](#page-12-3) to free internally used memory, you need to call [rxp\\_player\\_init\(\)](#page-12-1) before calling this function again.

Parameters **rxp\_player\*** – Pointer to the rxp\_player

**Returns** 0 on success,  $< 0$  on error.

```
// somewhere globally ....
rxp_player player;
// opening a file
{
  if (rxp\_player\_init(\& player) < 0) {
   ext(1);}
  if (rxp_player_open(&player, "bunny.ogg") < 0) {
    exit(1);
  }
  if (rxp_player_play(&player) < 0) {
    exit(1);
  }
```

```
// set callbacks
player.on_event = on_event
player.on_video_frame = on_video_frame
```
## <span id="page-13-0"></span>**rxp\_player\_play**(*rxp\_player\* player*)

}

Start playing the opened file. Make sure that you've called  $rxp\_player\_init$  (),  $rxp\_player\_open$  () first.

Parameters **rxp\_player\*** – Pointer to the rxp\_player

**Returns** 0 on success,  $< 0$  on error.

## <span id="page-13-1"></span>**rxp\_player\_update**(*rxp\_player\* player*)

Make sure to call this function as often as possible as it will check if you need to display a new video frame. And it will make sure that the internally used scheduler will be updated as well so it will continue decoding as needed.

Parameters **rxp\_player\*** – Pointer to the rxp\_player

**Returns** 0 on success,  $< 0$  on error.

## **rxp\_player\_pause**(*rxp\_player\* player*)

Pause the playback. This will change the state of the player and the  $rxp$  player update() will not handle any frames/timings until we continue playing again. To continue playback, call  $rxp\_player\_play()$  again.

Parameters **rxp\_player\*** – Pointer to the rxp\_player

**Returns** 0 on success,  $< 0$  on error.

## <span id="page-13-2"></span>**rxp\_player\_stop**(*rxp\_player\* player*)

Stop the currently being played player. This will stop everything completely and you'll need to re-initialize the player again if you want to start playing again. This will trigger the *RXP\_PLAYER\_EVENT\_RESET* from where you call  $rxp\_player\_clear()$  as described in the programmers guide.

Parameters **rxp\_player\*** – Pointer to the rxp\_player

**Returns** 0 on success,  $< 0$  on error.

**rxp\_player\_is\_playing**(*rxp\_player\* player*)

Check if the video player is playing.

## Parameters **rxp\_player\*** – Pointer to the rxp\_player

**Returns** 0 when the player is playing, else  $1, < 0$  on error.

**rxp\_player\_is\_paused**(*rxp\_player\* player*) Check if the video player is paused.

Parameters **rxp\_player\*** – Pointer to the rxp\_player

**Returns** 0 when the player is paused, else  $1, < 0$  on error.

Index

# R

rxp\_player\_clear() (built-in function), [9](#page-12-4) rxp\_player\_init() (built-in function), [9](#page-12-4) rxp\_player\_is\_paused() (built-in function), [10](#page-13-3) rxp\_player\_is\_playing() (built-in function), [10](#page-13-3) rxp\_player\_open() (built-in function), [9](#page-12-4) rxp\_player\_pause() (built-in function), [10](#page-13-3) rxp\_player\_play() (built-in function), [10](#page-13-3) rxp\_player\_stop() (built-in function), [10](#page-13-3) rxp\_player\_update() (built-in function), [10](#page-13-3)